# **jogos da pixbet**

- 1. jogos da pixbet
- 2. jogos da pixbet :pré aposta esportebet
- 3. jogos da pixbet :aposta ganha como funciona

# **jogos da pixbet**

Resumo:

**jogos da pixbet : Descubra a adrenalina das apostas em caeng.com.br! Registre-se hoje e desbloqueie vantagens emocionantes com nosso bônus de boas-vindas!**  contente:

# **Como instalar o aplicativo Pixbet no iOS no Brasil**

No Brasil, muitas pessoas estão procurando formas de instalar aplicativos APK em jogos da pixbet dispositivos iOS, especialmente o aplicativo Pixbet. No entanto, é importante saber que é impossível instalar diretamente um arquivo APk em jogos da pixbet um dispositivo iOS, uma vez que as plataformas iOS e APX não são compatíveis.

Dito isto, existem duas opções possíveis se você deseja instalar um aplicativo APK em jogos da pixbet seu dispositivo iOS:

- Através do processo de jailbreaking
- Usando um arquivo APK especialmente projetado para iOS

Neste post, nós explicaremos detalhadamente como instalar o aplicativo Pixbet em jogos da pixbet um dispositivo iOS brasileiro usando a segunda opção.

### **Para que serve o aplicativo Pixbet?**

Pixbet é uma popular casa de apostas esportivas online no Brasil. Oferece uma variedade de esportes para aposta, incluindo futebol, basquete, tênis e muito mais. O aplicativo PixBE está disponível para download em jogos da pixbet dispositivos Android, mas como mencionado, a instalação em jogos da pixbet dispositivos iOS é um pouco mais complicada.

#### **Passo a passo: Como instalar o aplicativo Pixbet em jogos da pixbet um dispositivo iOS**

Siga estes passos para instalar o aplicativo Pixbet em jogos da pixbet seu dispositivo iOS:

- 1. Abra o navegador Safari em jogos da pixbet seu dispositivo iOS
- 2. Navegue até o site /casino-online-888-gratis-2024-07-14-id-18061.html
- 3. Clique no botão "Compartilhar" na parte inferior do seu navegador
- 4. Selecione "Adicionar à tela inicial" no menu suspenso
- 5. Personalize o nome e a icone da aplicação, em jogos da pixbet seguida, clique em jogos da pixbet "Adicionar"
- 6. Agora, você verá o aplicativo Pixbet em jogos da pixbet jogos da pixbet tela inicial

Vale lembrar que essa não é uma solução perfeita, uma vez que você estará acessando o site de Pixbet através do seu navegador Safari em jogos da pixbet vez de um aplicativo nativo. No

entanto, essa é a melhor opção disponível até o momento para usuários de iOS no Brasil.

#### **Benefícios e Vantagens do aplicativo Pixbet em jogos da pixbet comparação ao site**

- Acesso rápido e fácil à conta do Pixbet com um toque no aplicativo
- Navegue facilmente entre diferentes esportes e opções de apostas
- Receba notificações push sobre eventos esportivos em jogos da pixbet tempo real
- Opção de pagamento via Apple Pay (em breve)

### **Preço do Aplicativo Pixbet**

O aplicativo Pixbet está disponível gratuitamente no site oficial do Pixbe. No entanto,

[bônus da betano](https://www.dimen.com.br/b�nus-da-betano-2024-07-14-id-14027.html)

# **jogos da pixbet**

Você está procurando maneiras de ganhar bônus na Pixbet? Não procure mais! Aqui estão algumas dicas para ajudá-lo a começar:

- Entender o Bolhão Pixbet: O Bolão PixBet é uma promoção oferecida pela Faxim que recompensa os usuários com R\$12 em bônus por cada previsão correta feita na plataforma. A Promoção está disponível para mercados e jogos selecionados
- Conheça as regras: Para participar do Bolhão Pixbet, você deve ser um usuário registrado da PIXBET e ter uma conta verificada. Você também precisa estar com mais de 18 anos ou residente no Brasil
- Faça suas previsões: Para ganhar bônus, você deve fazer predições nos mercados e jogos selecionados. Você pode acessar as ofertas disponíveis no site ou aplicativo da Pixbet
- Acompanhe suas previsões: acompanhe as predições e verifique se elas estão corretas. Se a previsão estiver correta, você receberá R\$ 12 em bônus
- Retire seu bônus: Depois de ter acumulado o bónus suficiente, você pode retirá-lo para jogos da pixbet conta bancária ou usála na Pixbet.

### **jogos da pixbet**

Aqui estão algumas dicas e truques para ajudá-lo a aproveitar ao máximo o Bolhão Pixbet:

- Pesquisa e análise: Pesquise as equipes, jogadores ou outros fatores que podem afetar o resultado do jogo. Isso ajudará você a fazer previsões informadas
- Gerencie jogos da pixbet banca: Defina um orçamento para si mesmo e cumpri-lo. Não aposte mais do que você pode perder!
- Aproveite as apostas grátis: Pixbet oferece aposta gratuita para certos eventos. Tire proveito destas ofertas de aumentar suas chances da vitória
- Mantenha-se informado: mantenha a par das últimas notícias e desenvolvimentos no mundo dos esportes. Isso irá ajudálo na tomada de decisões informada ao fazer suas previsões

# **jogos da pixbet**

O Bolhão Pixbet é uma ótima maneira de ganhar bônus na Pixet. Seguindo essas dicas e truques, você pode aumentar suas chances para vencer o jogo enquanto faz isso! Boa sorte!!

## **jogos da pixbet :pré aposta esportebet**

### **jogos da pixbet**

#### **Introdução: O Mundo das Apostas Descoberto**

Foi em jogos da pixbet janeiro de 2024 que me tornei parte do emocionante mundo das apostas esportivas online, graças ao Pixbet. Ao me inscrever, recebi um emocionante bónus de boasvindas, e decidi experimentar as apostas 1X2 e Mais/Menos.

#### **A Aposta 1X2: O Básico das Apostas Esportivas**

Meu primeiro contato com as apostas foi no mercado 1X2. É incrível como algo tão simples pode ser tão emocionante. A aposta 1X2 consiste em jogos da pixbet prever o resultado final de uma partida de futebol, com as opções: vitória da equipe da casa (1), empate (X), ou vitória da equipe visiting (2). E foi exatamente nesse mercado que tive minha primeira aposta, no jogo entre Real Madrid e Elche, conforme mostrado abaixo:

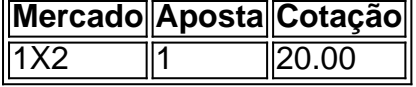

#### **Um Passo Além: Mais/Menos Gols**

Depois de me familiarizar com a aposta 1X2, resolvemos explorar mais opções e encontramos o mercado Mais/Menos. Nesse caso, tivemos que apostar se haveria Mais ou Menos de um determinado número de gols em jogos da pixbet uma partida de futebol. Fizemos uma aposta de "Menos de 2.5 gols" em jogos da pixbet um jogo particular, e, para nossa alegria, acertamos!

#### **A Importância dos Conhecimentos Esportivos**

Para aproveitar ao máximo das apostas esportivas, é crucial se manter informado sobre os times, as estatísticas, e os jogadores. Por exemplo, ao apostar no 1X2, é relevante entender os habitats de cada time em jogos da pixbet casa ou fora de casa. Ao fazermos as nossas apostas, devemos tomar decisões informadas e nunca apenas nos guiamos pelas cotações mais altas. além dos nossos conhecimentos, conseguimos também aumentar as nossas chances de sucesso através do site [merkury casino online](/merkury-casino-online-2024-07-14-id-35632.html).

#### **Resumo: O Mundo das Apostas Esportivas Tem Muito a Oferecer**

As apostas esportivas podem ser um passeio incrível e emocionante. Observamos que, ao apostar no 1X2 e no Mais/Menos, foi crucial nossa compreensão dos mercados e conhecimentos esportivos. Ao entrarmos nesse mundo, desbloqueamos um fantástico bónus de boas-vindas no Pixbet e, principalmente, muito entretenimento. Tornou-se parte da nossa rotina e o apostar online parou ainda mais divertido!

### **jogos da pixbet**

Você está se perguntando como cancelar jogos da pixbet aposta na Pixbet? Não procure mais! Neste artigo, vamos guiá-lo através do processo de cancelamento da apostar no pixim.

### **jogos da pixbet**

Antes de mergulharmos nas etapas para cancelar jogos da pixbet aposta, é importante entender por que você pode querer fazer isso. Talvez tenha mudado a cabeça sobre ela ou talvez já percebeu como não era uma ideia tão boa quanto pensava ser e seja qual for o motivo da escolha do cliente: É muito interessante saber se anular essa opção foi algo comum em jogos da pixbet todos os momentos mas nada disso importa também!

#### **Encontrando jogos da pixbet aposta**

O primeiro passo para cancelar jogos da pixbet aposta é encontrá-la. Entre na conta da Pixbet e navegue até a seção "Minhas apostas". É aqui que você encontrará todas as suas apostar ativas, procure pela opção de cancelamento desejada por si mesmo ou clique nela pra ver os detalhes dela

#### **Cancelar jogos da pixbet aposta**

Depois de encontrar a jogos da pixbet aposta, procure o botão "Cancelar". Este Botão está normalmente localizado na parte inferior da página dos detalhes. Clicar nestebotões irá iniciar um processo para cancelar as apostas

#### **Confirmando o cancelamento**

Depois de clicar no botão "Cancelar", você será solicitado a confirmar que deseja cancelar jogos da pixbet aposta. Este é um passo importante para garantir não cancele acidentalmente uma apostar da qual se recusou fazer isso, reserve algum tempo e verifique novamente o cancelamento correto do seu jogo; depois clique em jogos da pixbet "Confirmar" (confirme) pra prosseguir com essa ação /p>

#### **Aguardando o cancelamento do processo de processamento.**

Depois de confirmar que deseja cancelar jogos da pixbet aposta, a Pixbet processará seu pedido. Isso pode levar alguns momentos; portanto seja paciente e não navegue longe da página Uma vez processado o cancelamento você receberá uma mensagem para confirmação

#### **O que acontece a seguir?**

Uma vez que jogos da pixbet aposta foi cancelada, os fundos serão devolvidos à conta da Pixbet. Você pode usar esses recursos para fazer uma nova apostas ou retirá-las na Conta Bancária do jogador e é importante notar também a perda dos ganhos associados com o cancelamento das suas contas

#### **Conclusão**

Cancelar uma aposta na Pixbet é um processo simples. Seguindo as etapas descritas neste artigo, você poderá cancelar jogos da pixbet apostar e passar para outras coisas? lembre-se que vale a pena verificar se está cancelando o jogo certo porque este procedimento será final não

# **jogos da pixbet :aposta ganha como funciona**

# **Fale sobre a morte de Eleanor Coppola, esposa e parceira creativa de Francis Ford Coppola**

Eleanor Coppola, esposa e colaboradora criativa de Francis Ford Coppola, diretor conhecido por filmes icônicos como "Apocalipse Now" e por elevar uma família de cineastas, faleceu aos 87 anos.

De acordo com uma declaração da família, Eleanor morreu jogos da pixbet casa jogos da pixbet Rutherford, Califórnia, rodeada pela família. Não foi fornecida causa de morte.

#### **Vida pregressa antes do cinema**

Eleanor, nascida jogos da pixbet Orange County, Califórnia, conheceu Francis enquanto trabalhava como assistente de direção artística jogos da pixbet seu primeiro filme, "Dementia 13", produzido por Roger Corman jogos da pixbet 1963. (Eleanor havia estudado desenho na UCLA.) Logo depois de começarem a namorar, Eleanor engravidou e os dois se casaram jogos da pixbet Las Vegas jogos da pixbet fevereiro de 1963.

#### **Uma família de cineastas**

Seu primeiro filho, Gian-Carlo, tornou-se um frequente participante nos filmes de seu pai, assim como seus filhos seguintes, Roman (nascido jogos da pixbet 1965) e Sofia (nascida jogos da pixbet 1971). Depois de atuar jogos da pixbet filmes de seu pai e crescerem nos sets de filmagem, todos seguiram a carreira cinematográfica.

Em 2024, Eleanor disse ao Associated Press: "Não sei o que o família deu, exceto espero que tenham estabelecido um exemplo de uma família incentivando uns aos outros jogos da pixbet seus processos criativos, não importa o que seja. Acontece jogos da pixbet nossa família que todos optaram por seguir a nossa empreitada comercial. Não estávamos pedindo a eles nem esperando por isso, mas eles o fizeram. Em certo ponto, Sofia disse: 'A noz não cai longe do tutano'."

#### **Perdas pessoais e reconhecimento**

Gian-Carlo, que aparece no fundo de muitos dos filmes de seu pai, morreu jogos da pixbet um acidente de barco aos 22 anos jogos da pixbet 1986. Foi morto enquanto viajava jogos da pixbet um barco conduzido por Griffin O'Neal, filho de Ryan O'Neal, que foi posteriormente considerado culpado de negligência.

no lançamento de 2024 "April". Sofia dedicou esse filme à jogos da pixbet mãe.

### **"Apocalipse Now" e o legado de Eleanor**

Durante as filmagens de "Apocalipse Now jogos da pixbet 1979, Eleanor frequentemente documentou a vida nas filmagens de Francis. Ocasionais temporais destruíram cenários, Martin Sheen sofreu um ataque cardíaco e um membro da equipe de construção morreu.

Eleanor documentou muito da confusão no que se tornaria um dos filmes mais famosos sobre a criação de filmes, "Hearts of Darkness: A Filmmaker's Apocalypse", lançado jogos da pixbet

1991.

### **Literatura e trabalhos futuros**

Em 2008, Eleanor escreveu uma mem ```sql ria, "Notes on a Life". Ela ainda estava trabalhando jogos da pixbet um filme autofinanciado, "Metropolis", que estreará no próximo mês no Festival de Cannes.

#### **Família sobrevivente**

Eleanor deixou marido, filhos, netos e bisnetos.

Author: caeng.com.br Subject: jogos da pixbet Keywords: jogos da pixbet Update: 2024/7/14 23:49:06